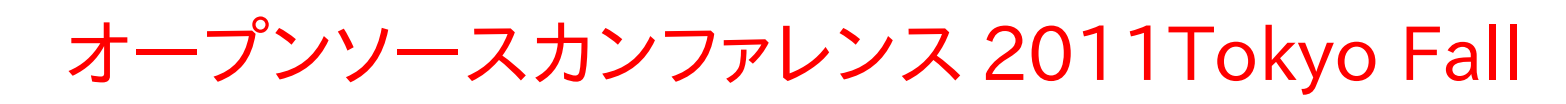

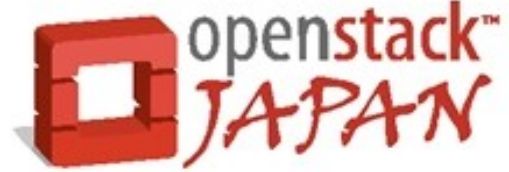

# OpenStack Identity (Keystone)

#### 日本 OpenStack ユーザ会 吉山 晃 <akirayoshiyama@gmail.com>

OpenStack のコンポーネント

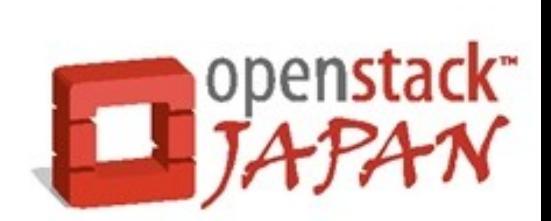

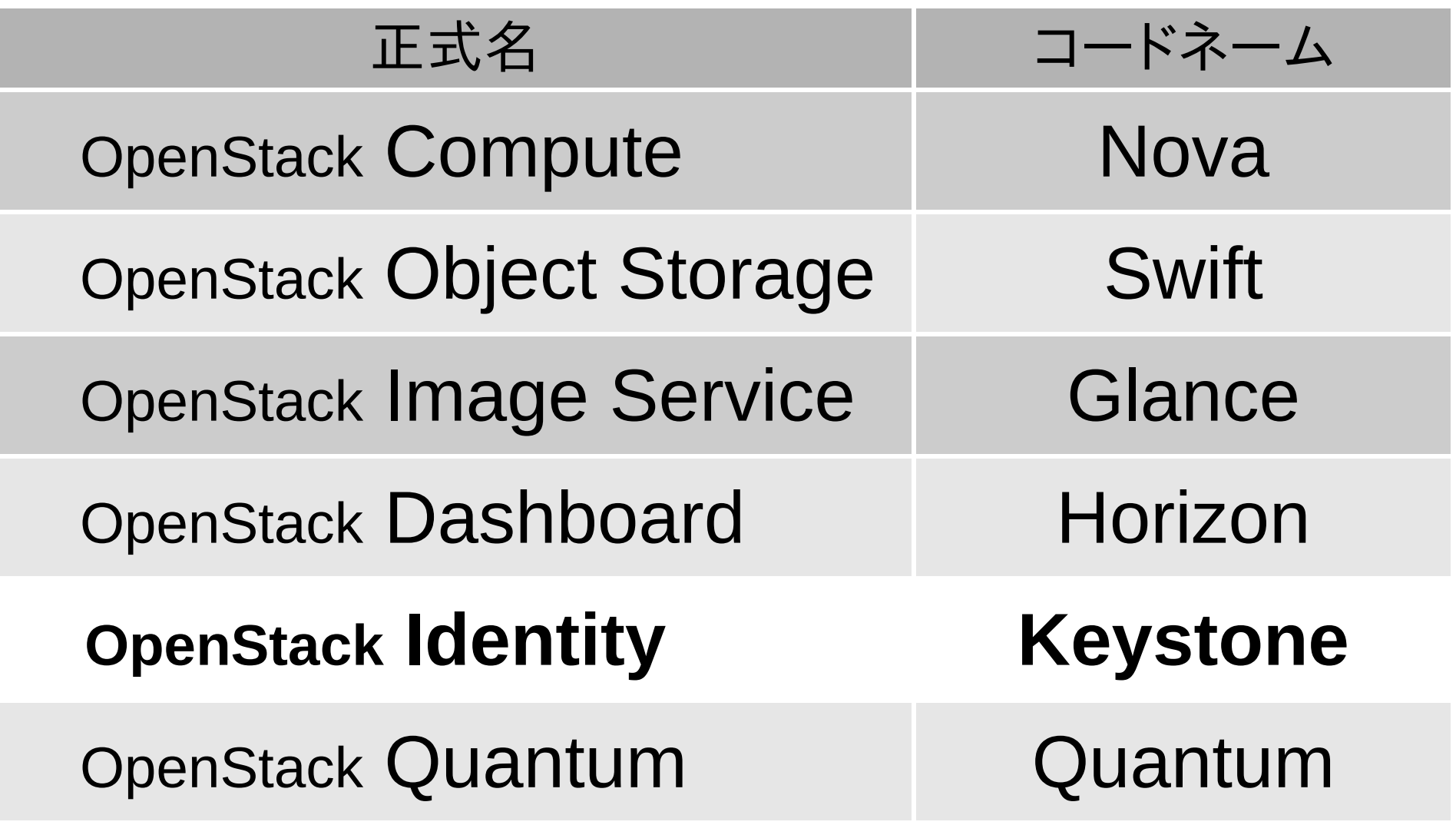

OpenStack のリリース

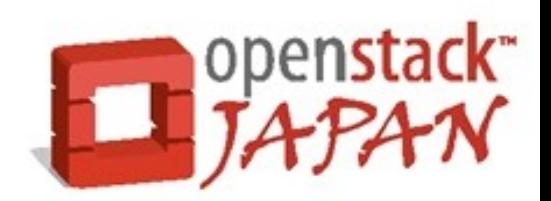

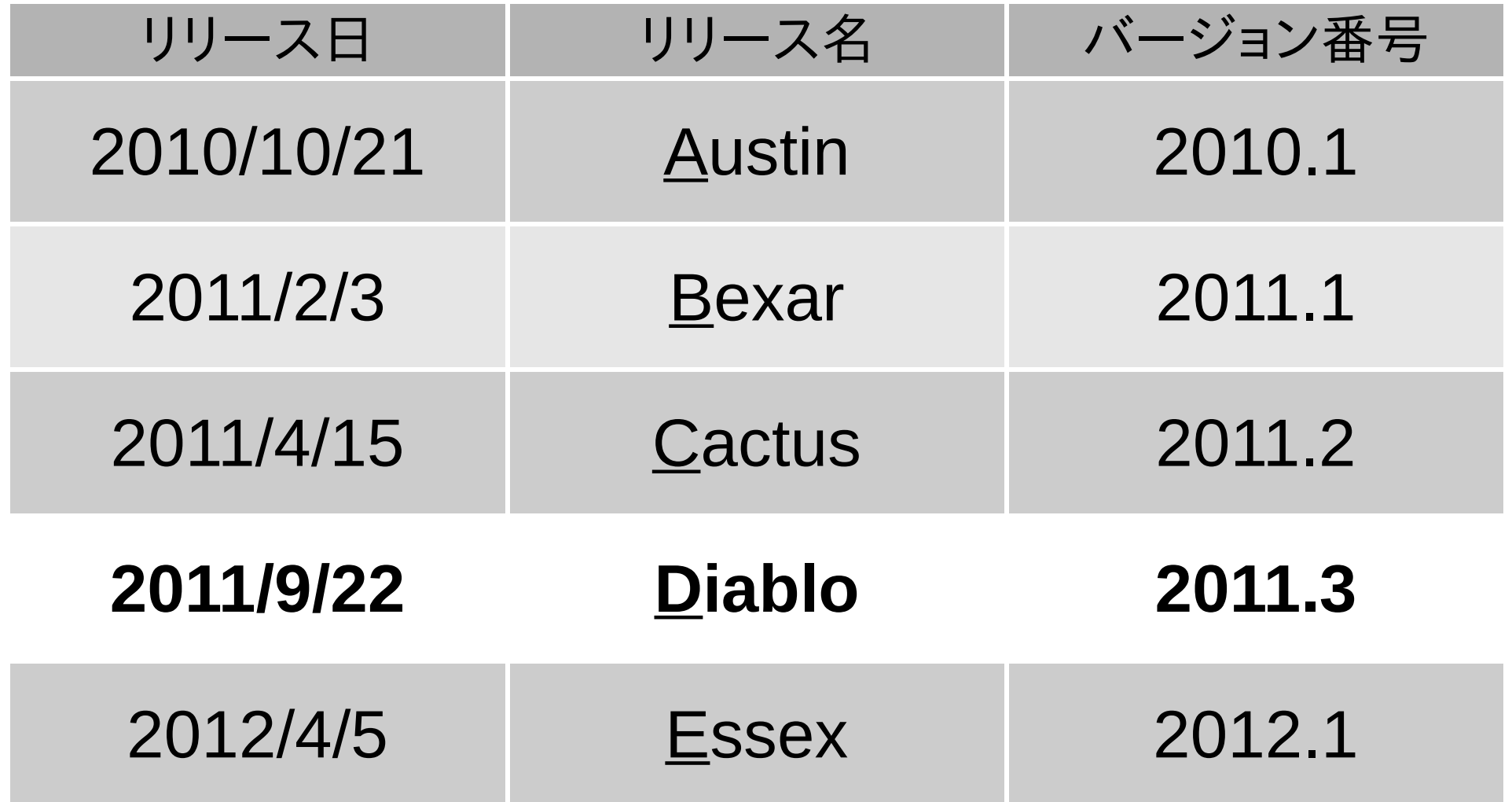

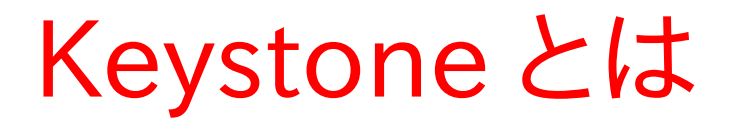

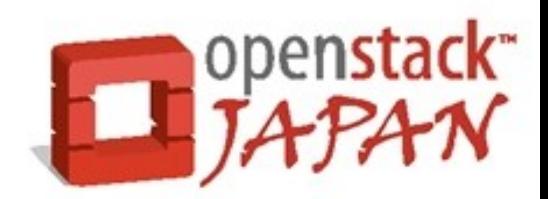

OpenStack の各コンポーネント ( Nova, Swift, Glance, Horizon 等)の 統合認証・認可管理サービス

- それぞれ独自にユーザ認証・認可 機能を実装しなくても良い!
- Diablo で正式デビュー (する予定だった)
	- 実際には未熟な状態でのリリースと なった(涙) Palazzo Borgazzi のキーストーン

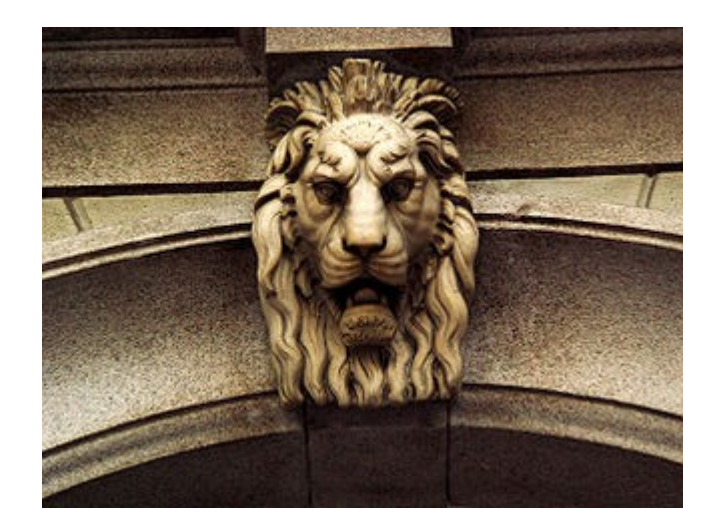

(Wikipedia より引用 )

## ユーザ認証・認可とは

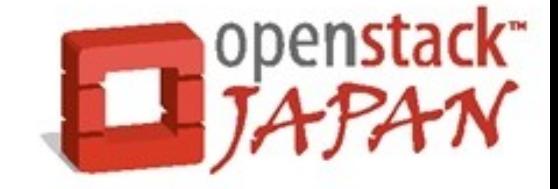

ユーザ認証( Authentication : Auth-n )

- ユーザから受け取ったリクエストが 登録ユーザからのものである事を確認する事
- ユーザ認可( Authorization : Auth-z )
	- ユーザから受け取ったリクエストについて、 ユーザがその操作を行う権限を持っている事を 確認する事

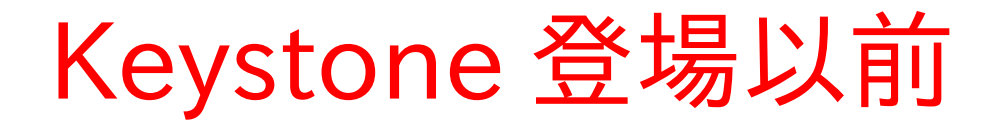

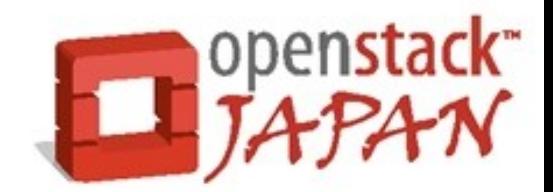

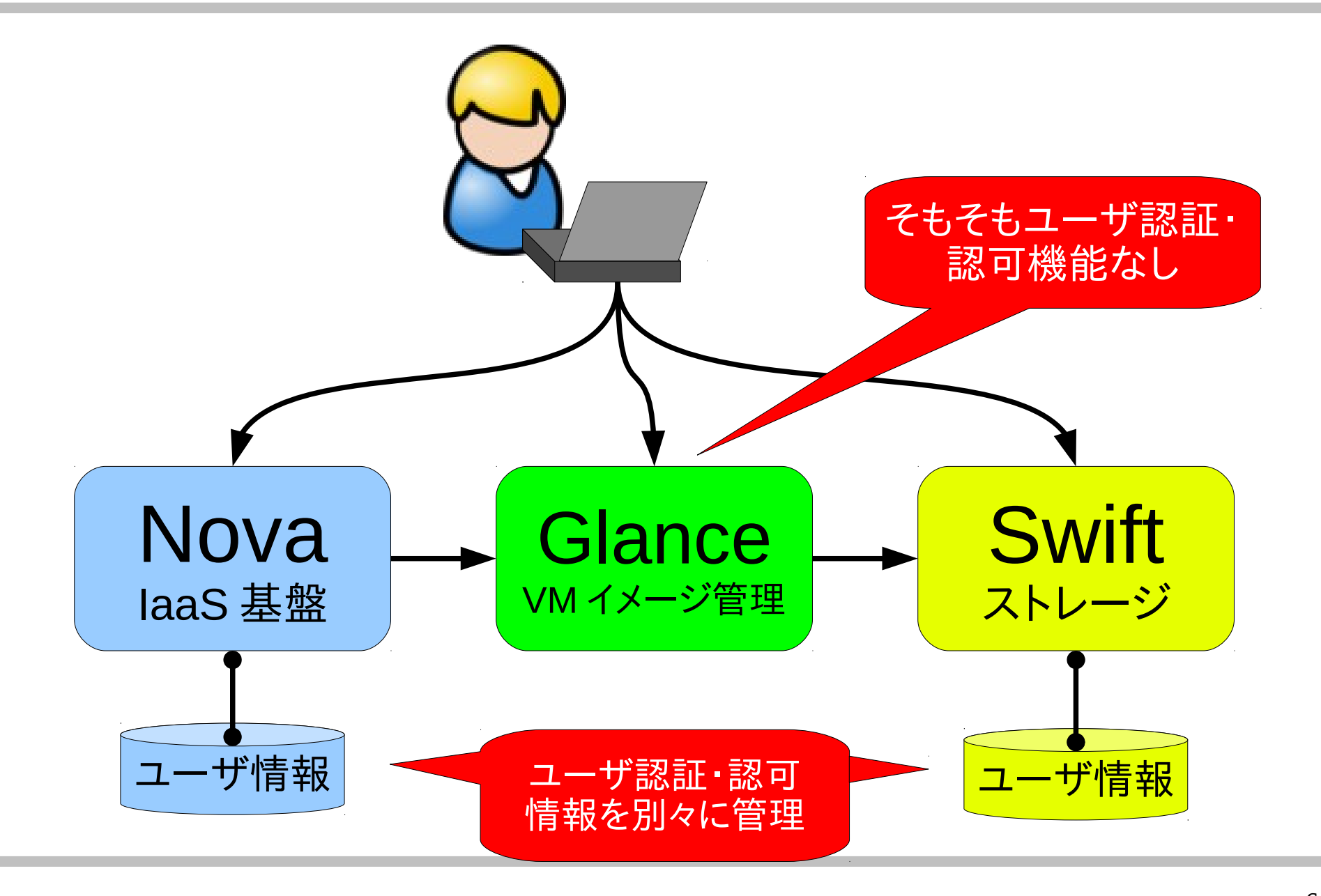

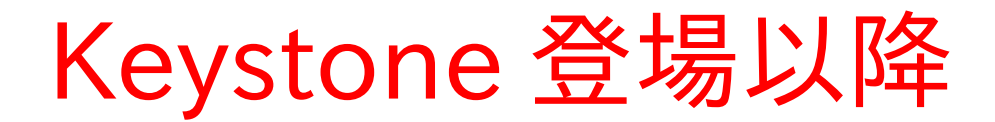

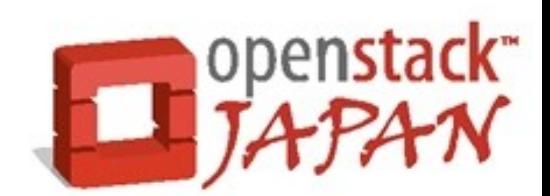

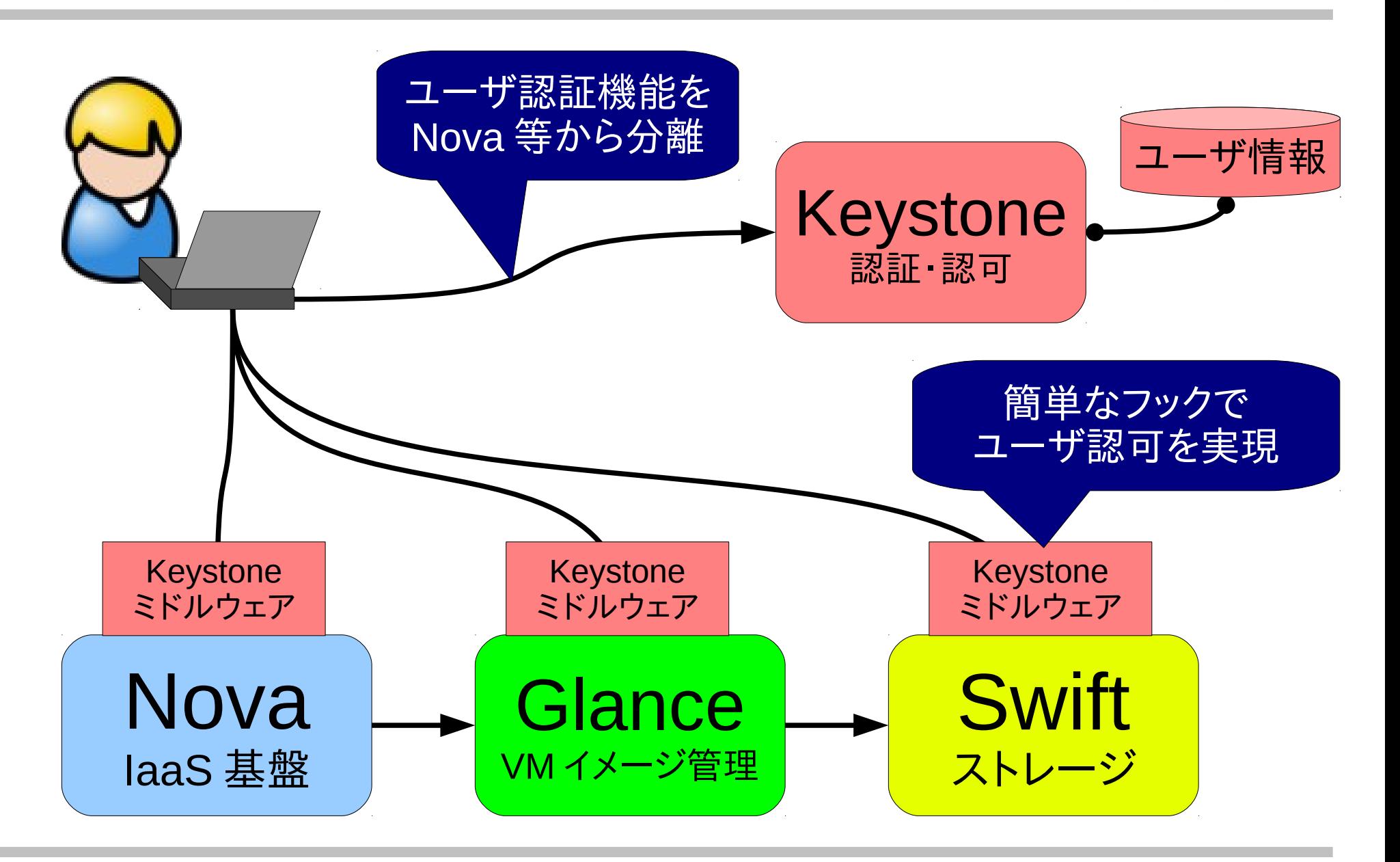

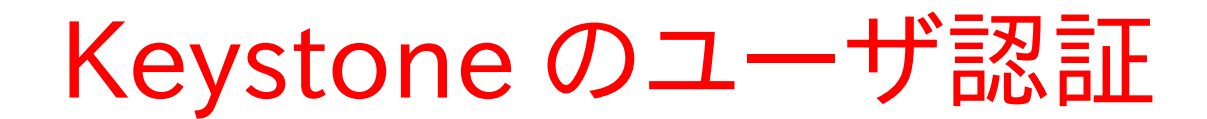

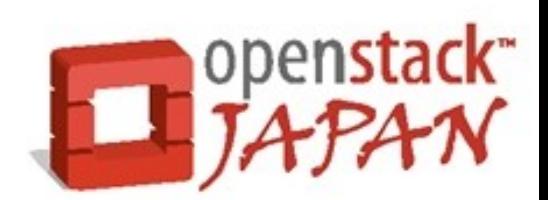

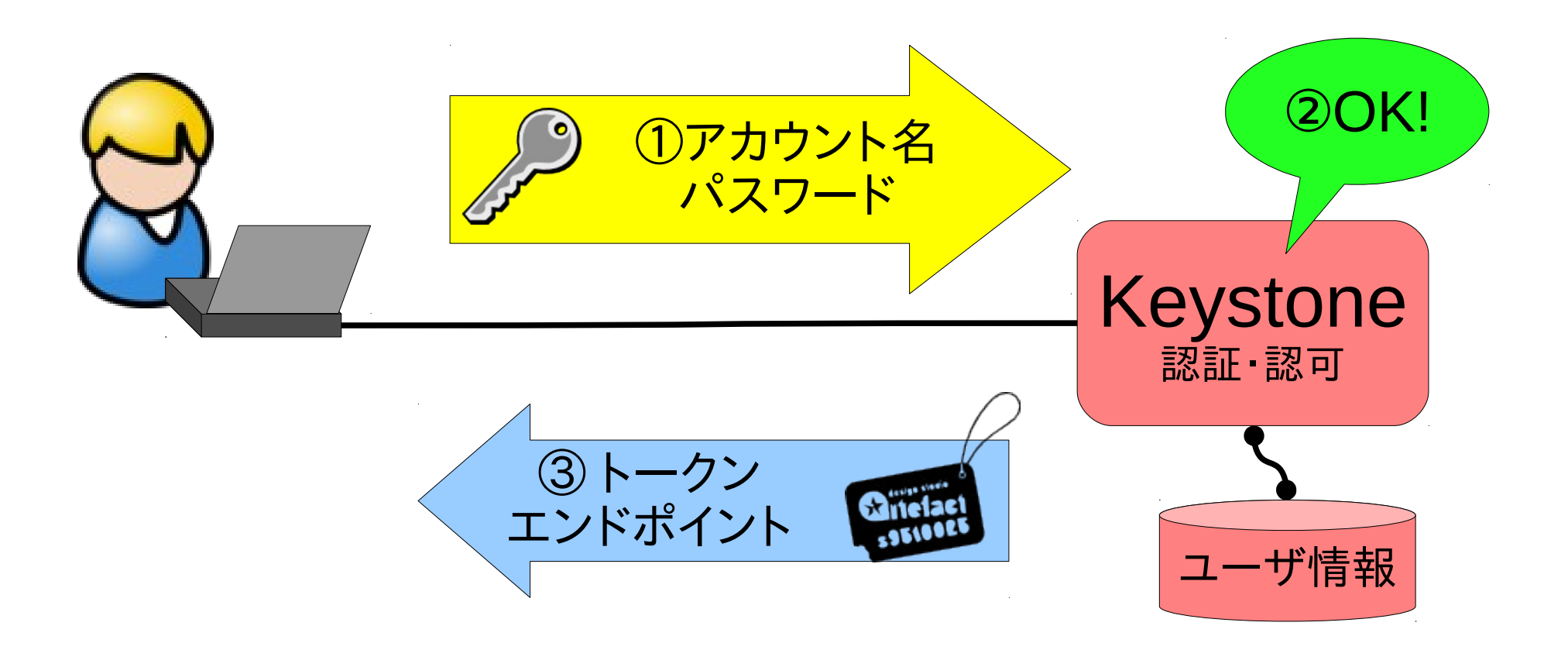

トークン、エンドポイント

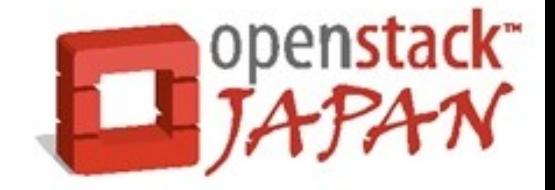

#### トークン

- ユーザのアカウント名・パスワード情報に代わる ユーザを特定する為の情報(≒ COOKIE ) エンドポイント
	- 各種サービス( Nova 、 Swift 等)が持つ クラウド API の URL

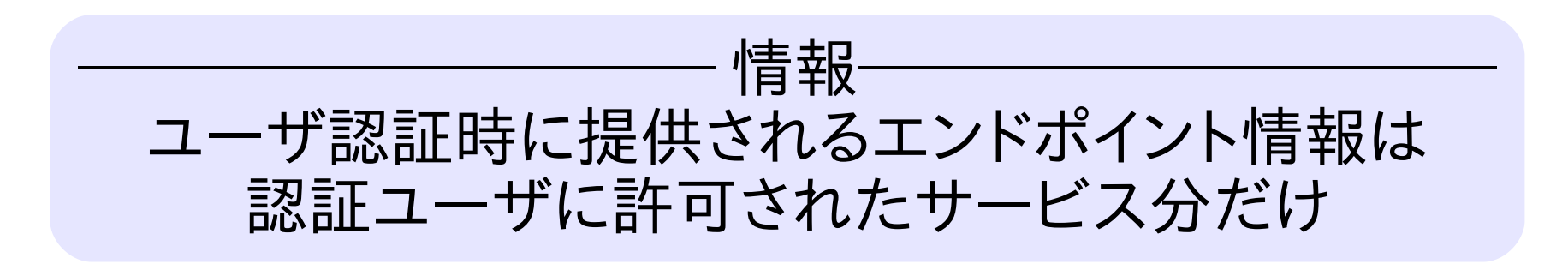

## Keystone のユーザ認可

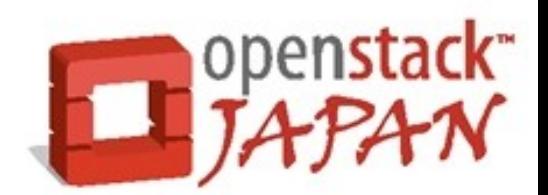

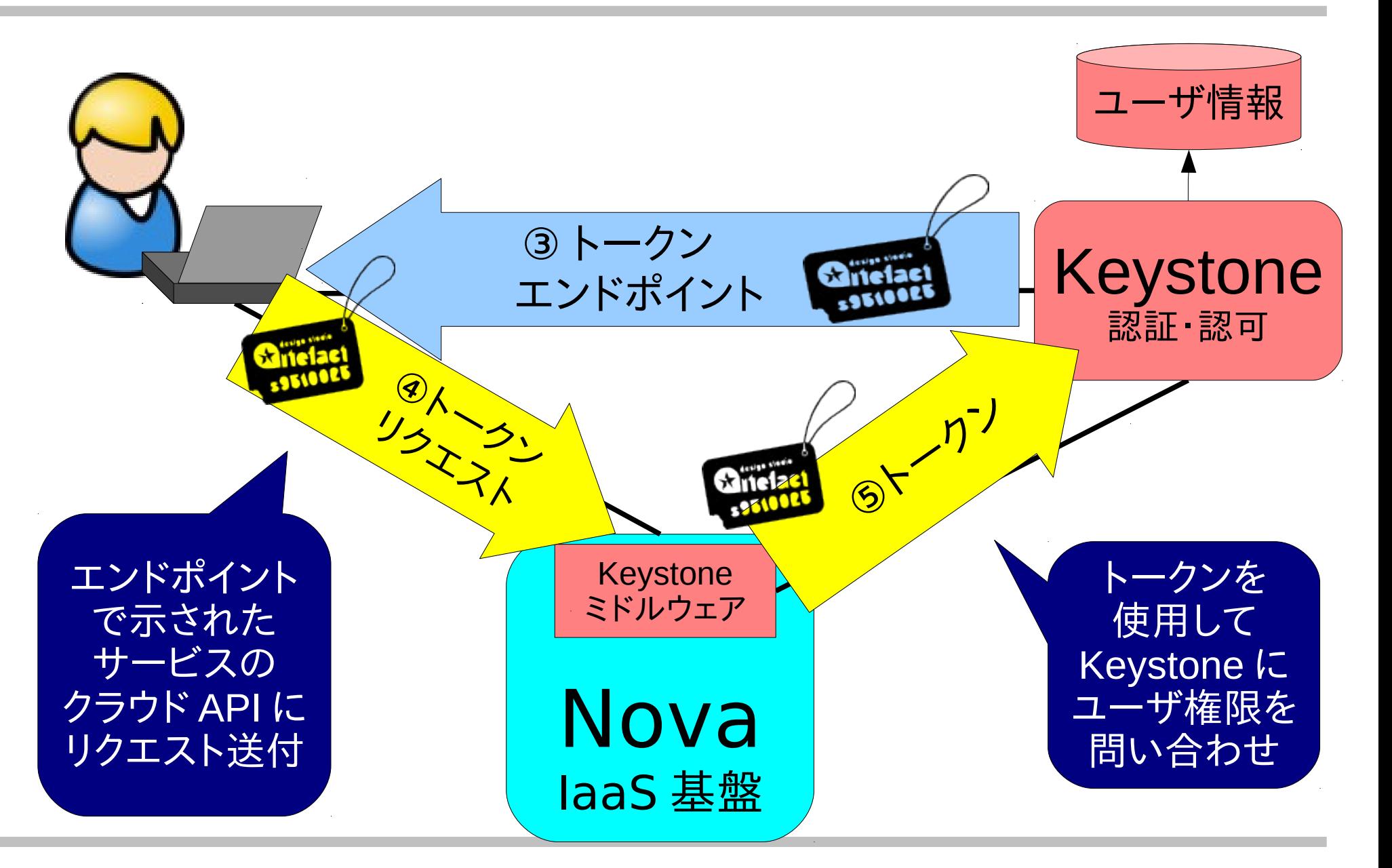

## Keystone のユーザ認可

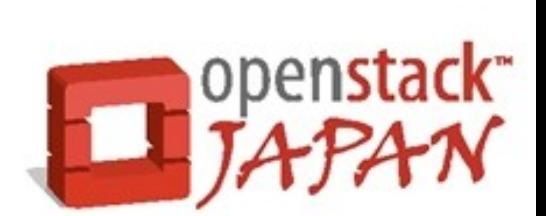

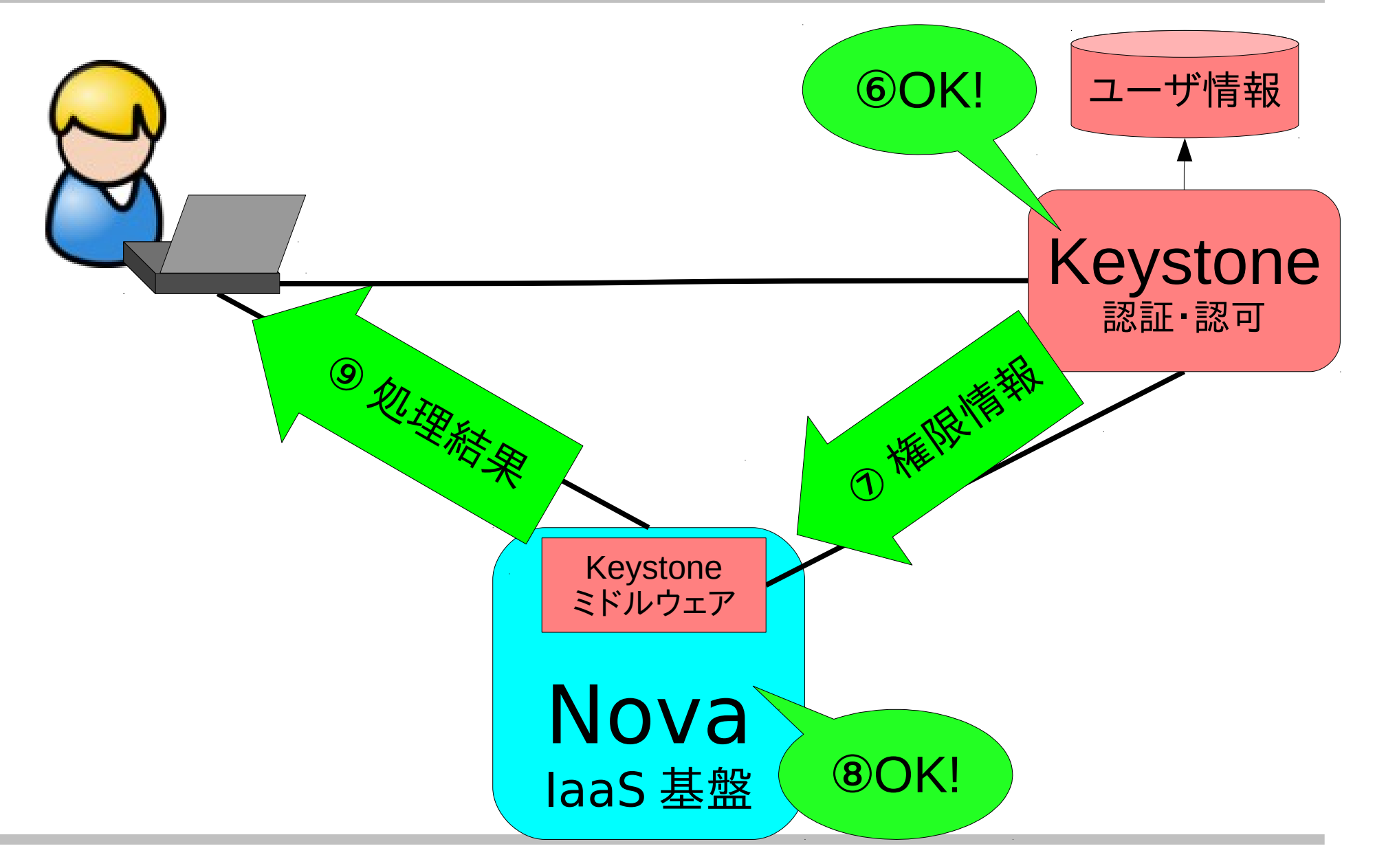

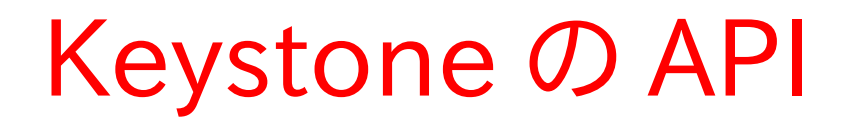

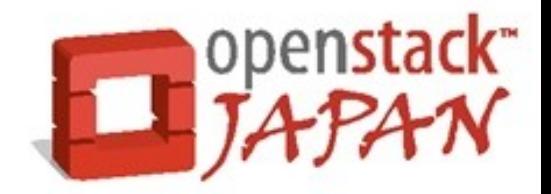

- パブリック API ( 5000/TCP )
	- 主にユーザが「認証」を行うのに使用される
- 管理 API ( 5001/TCP ⇒ 35357/TCP )
	- 主に OpenStack コンポーネントが「認可」を行うのに 使用される
	- ───────────────────────<sup>小</sup>青報────────────────────────
	- どちらも RESTful API
	- 値は JSON か XML

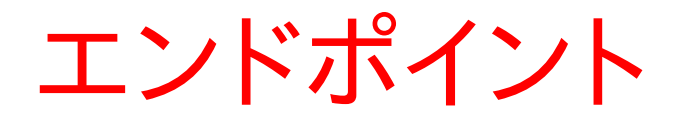

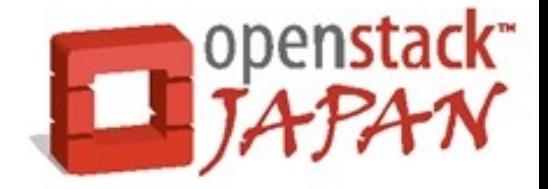

#### パブリック URL

- 主にエンドユーザによるインターネット経由のアクセス用 インターナル URL
	- 主に管理者や他の OpenStack コンポーネント用による LAN 経由のアクセス用

管理用 URL

● 主に管理者や他の OpenStack コンポーネント用による 管理操作用

エンドポイント(続き)

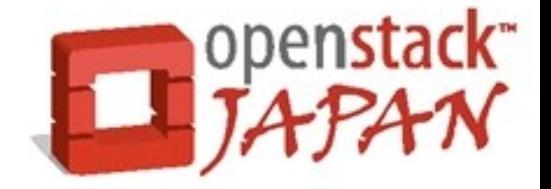

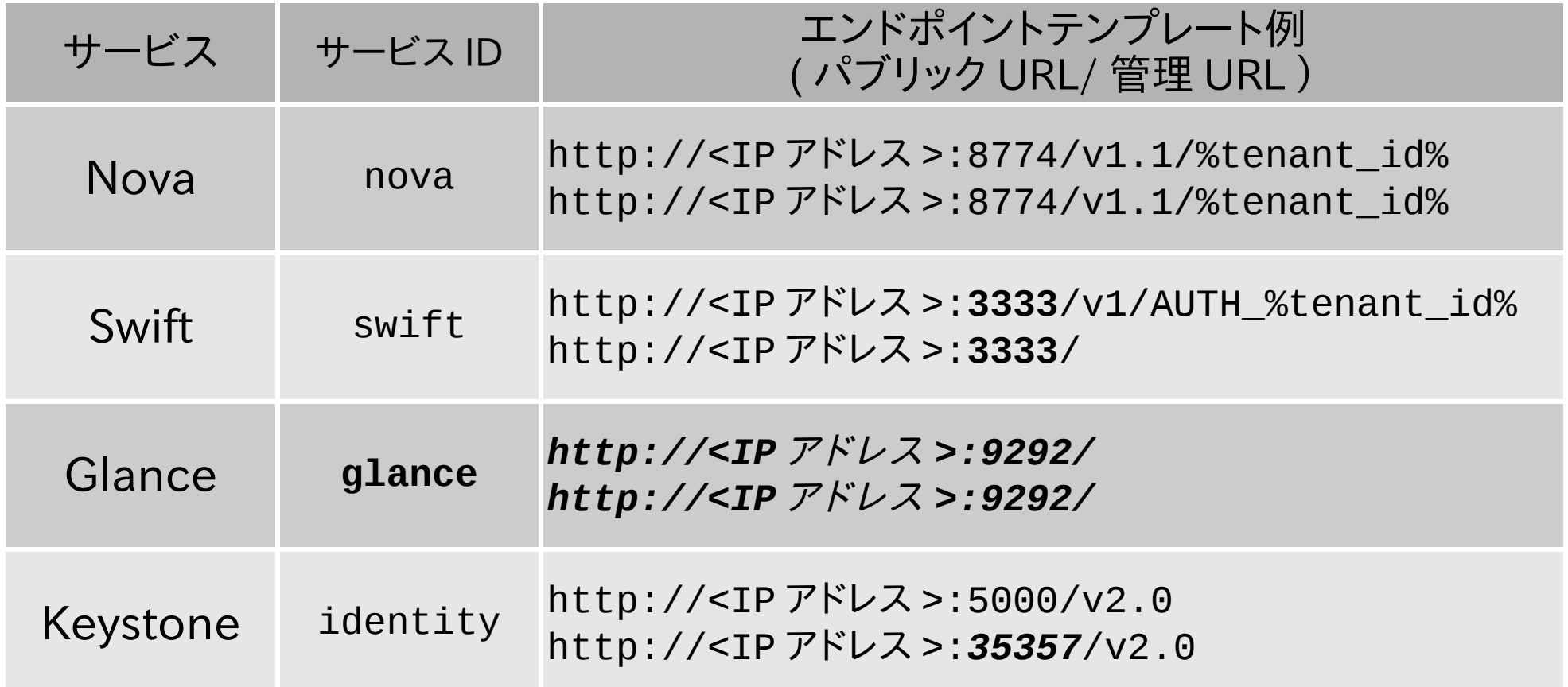

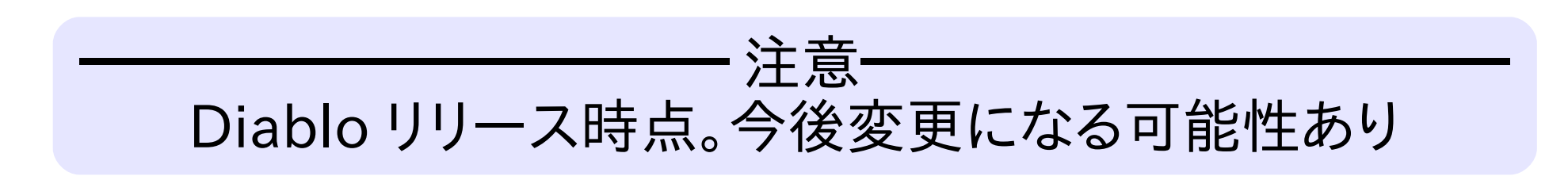

# Keystone の FAQ

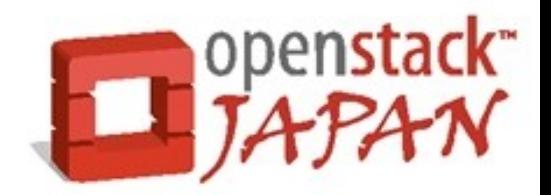

Q. 動きません。助けて!

- Devstack で自動設定して下さい。
- 以下を確認して下さい。
	- Keystone サービスが起動しているか
	- Keystone のデータベース中の情報が正しいか
		- エンドポイントテンプレート
		- ユーザ認証・認可情報

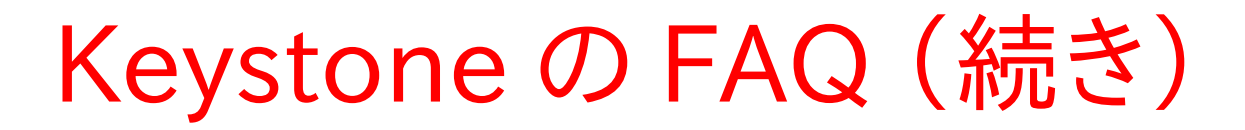

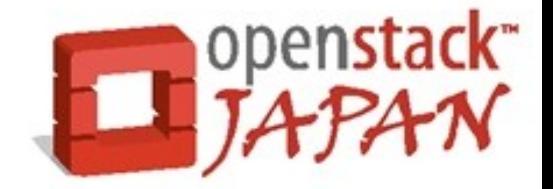

Q. 動きません。助けて!

- 以下を確認して下さい。
	- 各 OpenStack コンポーネントの Keystone ミドルウェアの設定項目が Keystone サーバの管理用 API 仕様になっているか

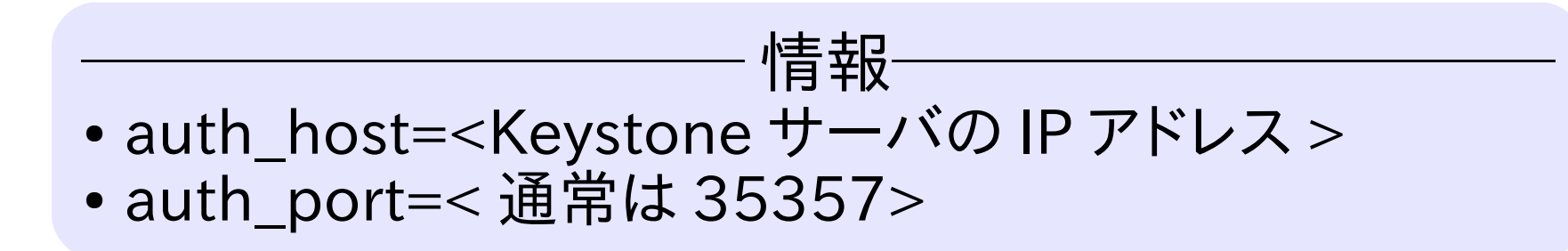

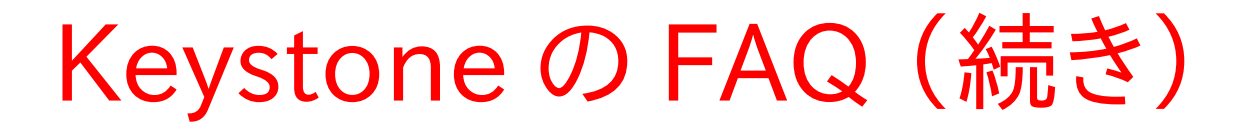

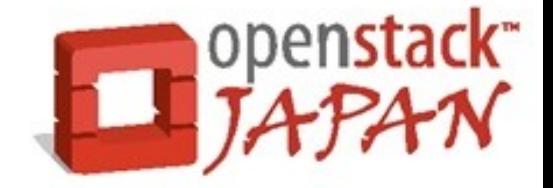

Q. 動きません。助けて!

- 以下を確認して下さい。
	- nova,swift,glance クライアントの接続先が Nova,Swift,Glance のクラウド API になってないか (正しくは Keystone のパブリック URL )

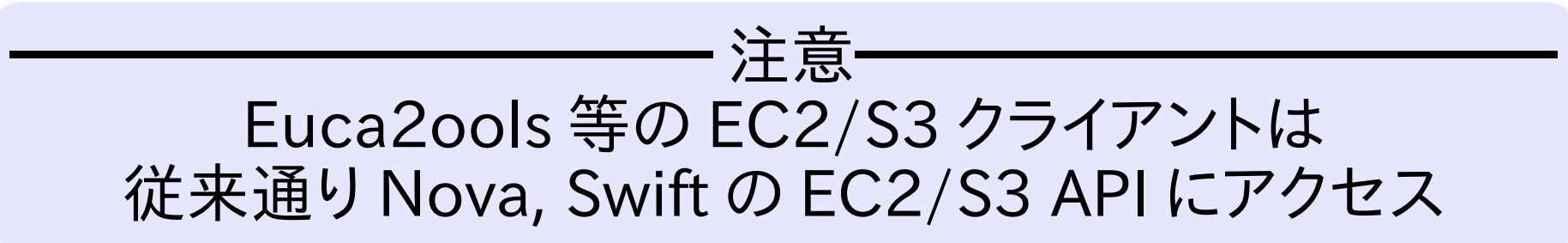

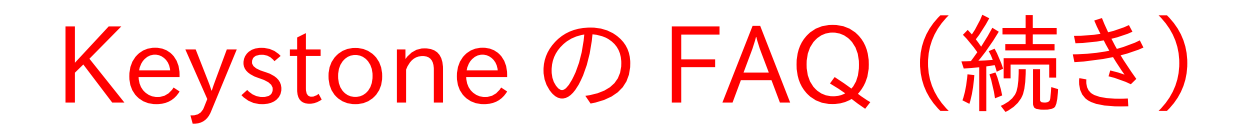

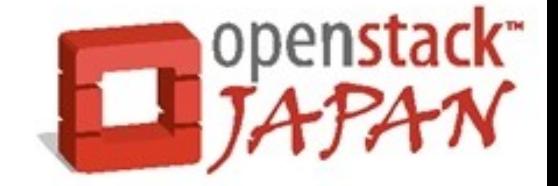

- Q. Keystone 使用時、 Nova で Euca2ools が使えません。 (Keystone Bug #869778)
	- 最近まで Nova EC2 API 用 Keystone ミドルウェア (ec2 token.py)がバグっていました
- Q. Keystone 使用時、 Swift で Euca2ools が使えません (Keystone Bug #874280)
	- Swift S3 API 用 Keystone ミドルウェアが存在しません。

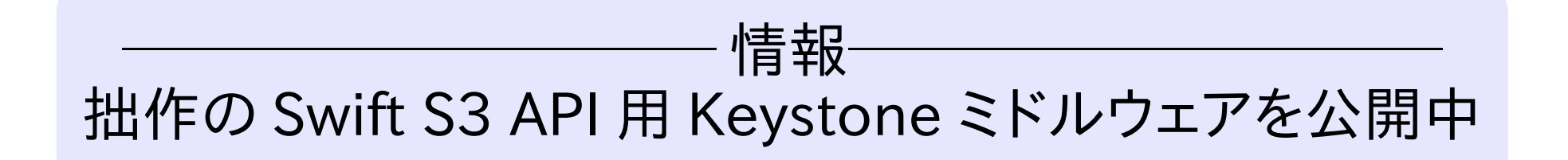

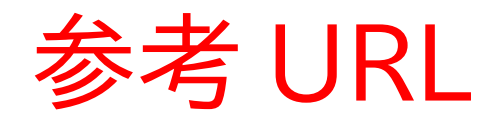

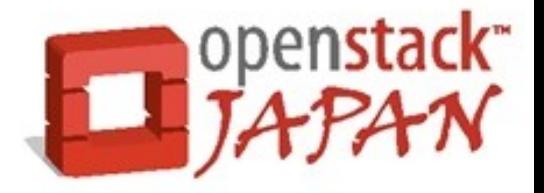

- OpenStack Identity Starter Guide http://docs.openstack.org/diablo/ openstack-identity/admin/os-identity-starter-guide-trunk.pdf
- Keystone-manage コマンド オンラインマニュアル http://keystone.openstack.org/man/keystone-manage.html
- Keystone バグレポート https://bugs.launchpad.net/keystone
- OpenStack API 資料 http://docs.openstack.org/api/
- 拙作の Swift S3 API 用 Keystone ミドルウェアと関連パッチ http://www.debian.or.jp/~yosshy/openstack-diablo/

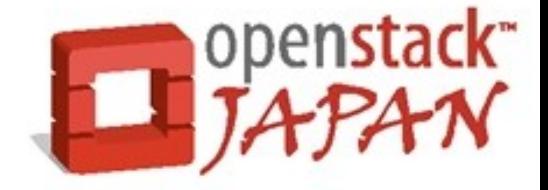

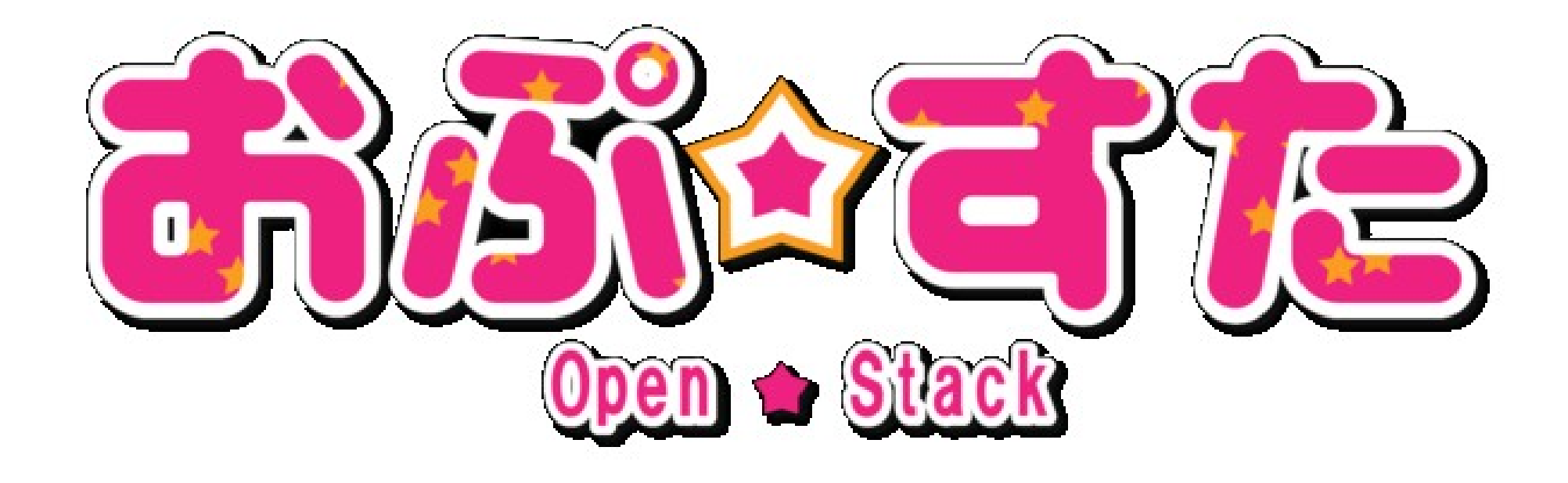